#### МУНИЦИПАЛЬНОЕ БЮДЖЕТНОЕ ОБЩЕОБРАЗОВАТЕЛЬНОЕ УЧРЕЖДЕНИЕ СРЕДНЯЯ ОБЩЕОБРАЗОВАТЕЛЬНАЯ ШКОЛА № 19

#### ПРИКАЗ

*Н 0£* 2020 г.

NoIII19 - 13-203 0

г. Сургут

Об утверждении Положения по ведению электронного журнала/ электронного дневника

На основании Федерального закона от 29.12.2012 г. № 273-ФЗ «Об образовании в Российской Федерации», Федерального закона от 27.07.2006 г. № 152-ФЗ «О персональных данных», Федерального закона от 27.07.2006 г. № 149- ФЗ «Об информации, информационных технологиях и о защите информации», Федерального закона от 27.07.2010 г. № 210-ФЗ «Об организации предоставления государственных и муниципальных услуг», Распоряжением Правительства РФ от 17.12.2009 г. № 1993-р «Об утверждении сводного перечня первоочередных государственных и муниципальных услуг, предоставляемых органами исполнительной власти субъектов РФ и органами местного самоуправления в электронном виде, а так же услуг, предоставляемых в электронном виде учреждениями субъектов РФ и муниципальными учреждениями»; с изменениями и дополнениями от 07.09.2010 г., 28.12.2011 г., Письма Федерального агентства по образованию от 29 июля 2009 г. N 17-110 «Об обеспечении защиты персональных данных», Письма Минобрнауки России от 15.02.2012 N АП-147/07 «О методических рекомендациях по внедрению систем ведения журналов успеваемости в электронном виде», Приказ департамента образования и молодежной политики Ханты-Мансийского автономного округа-Югры от 03.07.2015 года № 965 «О переходе общеобразовательных организаций, расположенных на территории Ханты-Мансийского автономного округа-Югры, на ведение журналов успеваемости и дневников обучающихся в электроном виде», Письмо министерства цифрового развития, связи и массовых коммуникаций РФ от 28.08.2020 года № ЛБ-С-074- 24059 «О методических рекомендациях», Постановления правительства ХМАО-Югры от 04.06.2019 года № 178-п «О государственной информационной системе Ханты-Мансийского автономного округа-Югры «Цифровая образовательная платформа Ханты-Мансийского округа-Югры (ГИС Образование Югры)».

ПРИКАЗЫВАЮ:

1. Утвердить Положение по ведению электронного журнала/электронного дневника.

2. Педагогическим работникам заполнять электронный журнал согласно «Положения по ведению электронного журнала/электронного дневника» с 11.02.2020 г.

3. Заместителям директора по учебно-воспитательной работе Н.В. Архиповой, С.В. Церабаевой, В.Ю.Ищук, Ф.М. Зариповой, Т.В. Разумовской, И.В. Куриленко при контроле за заполнением электронного журнала руководствоваться «Положением по ведению электронного журнала/электронного дневника»

4. Заместителю директора по учебно-воспитательной работе И.В. Куриленко выложить на сайт образовательного учреждения «Положение по ведению электронного журнала/электронного дневника».

5. Контроль за выполнением приказа оставляю за собой.

 $\mathcal{A}$  :

Директор  $\int \int \int \int \int \int \int$ 

Куриленко И.В.

Приложение к приказу № Ш19-13- $203/0$ от 11 *O 2* 2020

#### Положение по ведению электронного журнала/электронного дневника

#### 1. Общие положения

1.1 Данное положение разработано на основании действующего законодательства Российской Федерации о ведении документооборота и учета учебнопедагогической деятельности, в частности:

- Закона Российской Федерации № 273 - ФЗ от 29 декабря 2012 года «Об образовании в Российской Федерации»;

- Закона Российской Федерации от 27 июля 2006 г. N 152-ФЗ «О персональных данных»;

- Закона Российской Федерации от 27 июля 2006 года № 149-ФЗ «Об информации, информационных технологиях и о защите информации»;

- Закона российской Федерации от 27.07.2010 г. № 210-ФЗ «Об организации предоставления государственных и муниципальных услуг»,

- Распоряжение Правительства РФ от 17.12.2009 г. № 1993-р «Об утверждении сводного перечня первоочередных государственных и муниципальных услуг, предоставляемых органами исполнительной власти субъектов РФ и органами местного самоуправления в электронном виде, а так же услуг, предоставляемых в электронном виде учреждениями субъектов РФ и муниципальными учреждениями»; с изменениями и дополнениями от 7 сентября 2010 г., 28 декабря 2011 г.

- Письма Федерального агентства по образованию от 29 июля 2009 г. N 17- 110 «Об обеспечении защиты персональных данных»;

- Письма Министерства Образования и Науки Российской Федерации от 13.08.2002 г. № 01-51-088ин «Об организации использования информационных и коммуникационных ресурсов в общеобразовательных учреждениях»;

- Письма Минобрнауки России от 15.02.2012 N АП-147/07 «О методических рекомендациях по внедрению систем ведения журналов успеваемости в электронном виде»;

- Приказ департамента образования и молодежной политики Ханты-Мансийского автономного округа-Югры от 03.07.2015 года № 965 «О переходе общеобразовательных организаций, расположенных на территории Ханты-Мансийского автономного округа-Югры, на ведение журналов успеваемости и дневников обучающихся в электроном виде»;

- Письмо министерства цифрового развития, связи и массовых коммуникаций РФ от 28.08.2020 года № ЛБ-С-074-24059 «О методических рекомендациях»;

- Постановление правительства ХМАО-Югры от 04.06.2019 года № 178-п «О государственной информационной системе Ханты-Мансийского автономного округа-Югры «Цифровая образовательная платформа Ханты-Мансийского округа-Югры (ГИС Образование Югры)»;

1.2 Электронным классным журналом (далее - ЭЖ) называется комплекс

программных средств, включающий базу данных и средства доступа и работы с ней;

1.3 Данное Положение устанавливает единые требования по ведению электронного классного журнала) в муниципальном бюджетном общеобразовательном учреждении средней общеобразовательной организации школы № 19» (далее-Школа).

1.4 Электронный классный журнал является государственным нормативнофинансовым документом.

1.5 Ведение электронного классного журнала является обязательным для каждого учителя, педагога дополнительного образования и классного руководителя.

1.6 Поддержание информации, хранящейся в базе данных ЭЖ в актуальном состоянии является обязательным.

1.7 Пользователями ЭЖ являются: администрация Школы, учителя, педагоги дополнительного образования, классные руководители, Электронного дневника (далее ЭД): учащиеся и родители (законные представители).

1.8 Ответственность за соответствие результатов учета действующим нормам и, в частности, настоящему положению и локальным актам, несет директор Школы.

# **2. Задачи, решаемые ЭЖ/ЭД**

ЭЖ используется для решения следующих задач:

2.1 Автоматизация учета и контроля процесса успеваемости, посещаемости. Хранение данных об успеваемости и посещаемости учащихся;

2.2 Создание единой базы календарно-тематического планирования по предметам учебного плана, по курсам внеурочной деятельности, по объединениям дополнительного образования.

2.3 Фиксирование и регламентация этапов и уровня фактического усвоения учебных программ.

2.4 Вывод информации, хранящейся в базе данных, на бумажный носитель, для оформления в виде документа в соответствии с требованиями Российского законодательства;

2.5 Оперативный доступ всем пользователям к оценкам за весь период ведения журнала, по всем предметам, в любое время;

2.6 Повышение объективности выставления промежуточных и итоговых отметок;

2.7 Автоматизация создания промежуточных и итоговых отчетов учителейпредметников, классных руководителей и администрации;

2.8 Прогнозирование успеваемости отдельных учеников и класса в целом;

2.9 Информирование родителей (законных представителей) и учащихся через интернет об успеваемости, посещаемости детей, их домашних заданиях;

2.10 Повышение роли информатизации образования, организация обучения с использованием сетевых образовательных ресурсов.

2.11 Создание условий для сетевого взаимодействия всех участников

5.2. Администрация Школы (директор и его заместители) осуществляют контроль за правильностью, своевременностью и полнотой ведения электронного классного журнала, имеют доступ к просмотру и распечатке страниц электронного классного журнала.

5.3. Работа с электронным журналом доступна учителям при администрировании системы системным администратором Школы. С этой целью, в срок до 1 сентября текущего учебного года должны быть заполнены следующие разделы:

- Организация;
- Администрация;
- Учителя;
	- Специалисты;
- Учителя;
- Календарь;
- Классы;
- Ученики;
- Нагрузка:
- Расписание;
- Доступ. ٠

5.4. Переход на страницы электронного классного журнала осуществляется из личного кабинета учителя на портале Госуслуги. Учителю доступны страницы журналов тех классов, в которых он преподает свой предмет. Список класса, в электронном классном журнале формируется автоматически при заполнении раздела системным администратором.

5.5. Классный руководитель имеет возможность просматривать электронный классный журнал своего класса и видеть оценки всех учащихся данного класса по всем предметам учебного плана без права редактирования.

5.6. Учитель-предметник, открыв свою предметную страницу в том или ином классе, выставляет оценки учащимся в электронный классный журнал, а также обязательно отмечает посещаемость учащихся. В контекстном меню, открываемом при нажатии кнопки указательного устройства ввода на предметной странице учителя, можно выбрать:

- оценку от 1 до 5 баллов;
- зачет (зач);
- неаттестация (н/а)
- отметку об отсутствии на уроке «н» (необходимо пометить цветом: зелёным цветом - не был по причине болезни, синим цветом - уважительная причина отсутствия, красным цветом - отсутствие по неуважительной причине);

5.7. Учителем-предметником загружается планирование, заполняются темы уроков. Количество часов по каждой теме должно соответствовать тематическому планированию в рабочей программе по учебному предмету. При проведении сдвоенных уроков запись темы делается для каждого урока. 5.8. Все записи по всем учебным предметам должны вестись на языке преподавания в Школе с обязательным указанием не только тем уроков, но и тем практических, лабораторных, контрольных работ, экскурсий, уроков с использованием информационных технологий.

# *Например: Практическая работа № 5 «Размещение топливных баз», Контрольный диктант № 2 «Сложное предложение», Лабораторная работа № 1 «Определение доброкачественности пищи», и т.п.*

5.9. Особое внимание следует обратить на специфику заполнения электронного журнала по следующим учебным предметам:

#### литература:

- оценки за творческие работы (классные, домашние сочинения и другие) по литературе на странице «литература» в 5-11 за содержание и грамотность на странице «литература» две оценки в одну колонку через /;

- перед записью темы уроков по внеклассному чтению следует писать сложносокращенные слова: *«Вн. чт*.»

- оценки за выразительное чтение (наизусть) следует выставлять в отдельную колонку,

### *Например: А. Блок. Чтение наизусть; -* сочинение записывать так:

# *Например: Р.Р. Сочинение по творчеству поэтов Серебряного века,*

русский язык:

- оценки за контрольный диктант с грамматическим заданием следует выставлять в разных колонках одной даты в 2-4 классах, в одну колонку через / в 5-11 классах; - запись о проведении классного изложения по развитию речи следует делать так:

# *Например: Р.Р. Изложение с элементами сочинения «В лесу».* иностранный язык:

- обязательно следует указывать в графе «Тема урока» одну из основных задач данного урока.

## *Например: «Ознакомление с определенным артиклем. Обучение чтению. Тренировка употребления изученной лексики» или «Введение новой лексики, множественное число существительных»;*

технология, физика, химия, физическая культура, информатика и ИКТ:

- инструктаж по технике безопасности обязательно отмечается в графе «Тема урока». Прописывается номер и название инструкции;

биология, физика, химия:

- лабораторные и практические работы проводятся, отмечаются и оцениваются в электронном классном журнале в зависимости от типа урока и задач:

- для усвоения учащимися новых знаний и приемов учебной деятельности (оценивается индивидуально у отдельных учащихся);

- для закрепления и проверки знаний и умений учащихся (оценивается у всех учащихся).
- 5.10. Виды работ на уроке (задания, за которые учащийся на уроке может получить оценку) выбираются из контекстного меню:
	- математический диктант;
	- контрольная работа (текущие контрольные работы по итогам прохождения темы);
	- административная контрольная работа (входной контроль,

промежуточный контроль, промежуточная аттестация);

- лабораторная работа;
- практическая работа;
- контрольное изложение;
- обучающее изложение;
- урок развития речи;
- КР (карантин);
- АД (актированный день);
- ДО (обучение с применением дистанционного обучения).
- 5.11. Каждая оценка имеет свой «вес» в зависимости от вида работы:

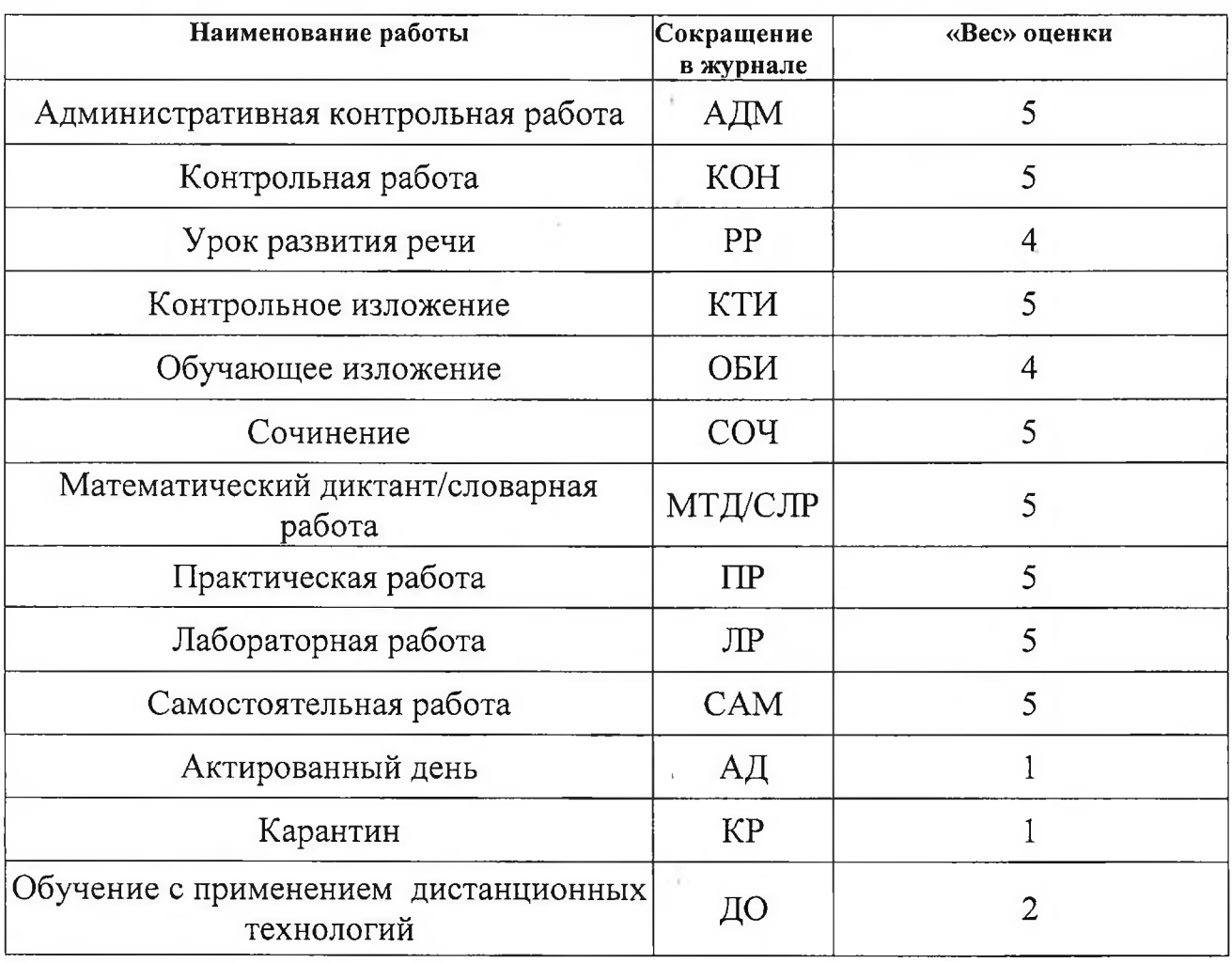

5.12. В графе «Домашнее задание» записывается содержание домашнего задания и характер его выполнения, страницы, номера задач и упражнений, практические работы с учетом специфики организации домашней работы.

*Например: «повторить..,, составить план к тексту стр..., составить или заполнить таблицу, выучить наизусть стр..., ответить на вопросы на стр..., домашнее сочинение на тему»...», реферат на тему «...», сделать рисунок на тему «...» и др.».*

5.13. Все записи в электронном журнале должны вестись четко и своевременно, в день проведения урока.

5.14. В случае отсутствия интернета на рабочем месте учителя домашнее

задание учащиеся записывают в бумажный дневник. Учитель оповещает родителей о записи домашнего задания в дневник.

5.15. Категорически запрещается допускать учащихся к работе с классным журналом.

5.16. Внесенное учителем в электронный журнал домашнее задание, комментарий, оценки по предметам, сообщения для родителей, пометки автоматически отображаются в электронном дневнике учащегося.

5.17. Родители (законные представители) учащегося могут просмотреть дневник своего ребенка из своего личного кабинета, через портал Госуслуг.

# **6. Выставление итоговых отметок, подведение итогов реализации образовательной программы.**

6.1. Итоговые отметки учащихся за четверть, полугодие, год должны быть обоснованы.

6.2. Итоговая отметка формируется путем вычисления среднего балла отметок за четыре четверти/ два полугодия и промежуточную аттестацию.

6.3. Для объективной аттестации обучающихся за четверть и полугодие необходимо наличие количества оценок в установленном порядке с обязательным учетом качества знаний обучающихся по письменным, лабораторным и практическим работам. Это особенно важно соблюдать по таким предметам, как русский и литература, математика, окружающий мир, физика, химия. Итоговая отметка по этим предметам выставляется в соответствии с требованиями.

6.4. При выставлении оценки за четверть или полугодие учитывается средний показатель **4.44-4**

# **4.56-5**

4.45 - 4.55 - спорная оценка (учитель может поставить оценку в большую или меньшую сторону ориентируясь на оценки по письменным итоговым работам по итогам четверти, полугодия)

6.5. При выставлении четвертных, полугодовых, годовых, итоговых отметок допускается записи «н/а», по предметам без отметок «зач».

6.6. Результаты промежуточной аттестации выставляются отдельно во вкладке «Итоговые оценки». В день проведения промежуточной аттестации оценки за выполненные работы не выставляются, чтобы избежать дублирования отметок.

6.7. Итоговые оценки выставляются не позднее 2-х дней до окончания учебного периода.

6.8. Во вкладке «Итоговые оценки» автоматически формируется и отображается средняя оценка за учебный период (4 четверти/2 полугодия и промежуточную аттестацию). Итоговую отметку за период выставляет учитель-предметник, выбирая из контекстного меню, или на клавиатуре нажимая соответствующую цифру. В контекстном меню, открываемом при нажатии кнопки указательного устройства ввода во вкладке «Итоговые оценки», можно выбрать:

- отметку «н/а» (не аттестован по болезни или по пропускам соответственно);

- отметку «зачёт».

6.9. Исправление ошибочно выставленных оценок в электронном классном

журнале производится в исключительных случаях. Доступ к исправлению оценки обеспечивает системный администратор . Школы, заместители директора, имеющие доступ с разрешения директора.

6.10. Итоги выполнения образовательной программы подводятся дважды в год: - за 1 полугодие (1+2 четверть);

- за 11 полугодие (3+4 четверть) и год (1+2 полугодие).

По итогам 1 полугодия в журнале в графе домашнее задание производится запись в последний учебный день:

*По программе за 1 полугодие*\_\_\_\_ *часов. Д ано*\_\_\_\_*часов. Проведено*\_\_\_\_*часов., в иной форме*\_\_\_\_*часов.* \_\_\_\_\_\_\_\_\_\_ */Ф.И.О. преподавателя/*

По итогам года в журнале в графе домашнее задание производится запись в последний учебный день:

*По программе за II полугодие*\_\_\_*часов. Д ано*\_\_\_\_\_ *часов. Проведено*\_\_\_\_\_\_*часа, в иной форме*\_\_\_\_\_\_*часов.* Образовательная программа выполнена в полном объеме. Дано иасов \_\_\_\_\_\_\_\_\_\_ */Ф.И.О. преподавателя/*

## **7. Общие правила ведения учета в электронном классном журнале**

7.1 . Внесение информации об уроке и об отсутствующих учащихся должно производиться по факту в день проведения.

7.2. Внесение в журнал информации о домашнем задании должно производиться в день проведения урока.

7.3. Оценки за урок (за устный ответ, домашнее задание и т.п.) должны быть выставлены во время проведения урока или до 24.00 часов текущего дня.

7.4. Оценки за письменные работы должны быть выставлены в течение одной недели со дня их проведения, а за сочинения по русскому языку и литературе в 10-11 классах - в течение двух недель со дня их проведения.

# **8. Права и обязанности участников образовательных отношений при работе с электронным классным журналом**

# 8.1. Директор имеет право:

- просматривать электронный классный журнал всех классов Школы без права редактирования;
- распечатывать страницы электронного классного журнала;
- заверять электронную версию журнала электронной подписью (в случае, если она предусмотрена);
- - заверять распечатанный вариант электронного классного журнала подписью и печатью Школы;
- разрешить системному администратору исправление ошибочно поставленной оценки (в единичных, особых случаях) по заявлению учителя.
- 8.2. Директор обязан:

- организовать заполнение раздела «АРМ Завуч», следить за заполнением электронных классных журналов учителями

- 8.3. Заместители директора имеют право:
	- просматривать электронный классный журнал всех классов без права редактирования;
	- распечатывать страницы электронного классного журнала.
- 8.4. Заместители директора обязаны:

- контролировать заполнение электронного классного журнала учителями.

8.5. Системный администратор имеет право:

- редактировать данные с разрешения директора или курирующего заместителя директора.

- 8.6. Системный администратор обязан:
- создавать доступ в личный кабинет Цифровой образовательной платформы Ханты Мансийского автономного округа - Югры (ГИС Образование Югры) для сотрудников;

- создавать доступ в личный кабинет Цифровой образовательной платформы Ханты- Мансийского автономного округа - Югры (ГИС Образование Югры) для родителей (законных представителей) и учащихся;

- заполнять раздел «Управление школой»;

- 8.7. Учитель предметник имеет право:
	- просматривать и редактировать электронный классный журнал лишь тех классов, в которых преподает;
- 8.8. Учитель предметник обязан:
	- заполнять темы уроков, виды работ на уроке, домашние задания и писать сообщения родителям (в случае необходимости);
	- выставлять оценки и отмечать отсутствующих учащихся на уроке.
- 8.9. Классный руководитель имеет право:
	- просматривать электронный классный журнал своего класса по всем предметам без права редактирования.
- 8.10. Классный руководитель обязан:
	- информировать родителей о существовании текущих и итоговых оценках родителей (законных представителей).
- 8.11. Учащийся имеет право:
	- просматривать свою успеваемость;
	- просматривать домашние задания.
- 8.12. Учащийся обязан:
	- оповещать учителя об ошибочно выставленной оценке.
- 8.13. Родители (законные представители) имеют право:

- просматривать домашнее задание, успеваемость ребенка в электронном дневнике, в личном кабинете (вход осуществляется через портал Госуслуги).

# **9. Контроль и хранение**

9.1 Директор и системный администратор обязаны обеспечить меры по

бесперебойному функционированию электронного классного журнала в Школе, при необходимости решая вопросы с ЦИТ РТ.

8.2. Контроль за ведением электронного классного журнала осуществляется директором и заместителями директора по учебной работе согласно плану ВШК на учебный год.

8.3. В конце каждой учебной четверти или полугодия электронный классный журнал проверяется особенно тщательно. Уделяется внимание фактическому выполнению программы (соответствие учебному плану и тематическому планированию); объективности выставленных текущих и итоговых оценок; наличию контрольных и текущих проверочных работ.

8.4. В конце каждой учебной четверти (полугодия), учебного года на предметной странице после последнего урока автоматически система формирует запись о прохождении программы. При формировании журнала в Контекстном меню в строке *Протокол* вписываем № протокола и дату.

8.5. Результаты проверки классных журналов заместителями директора Школы доводятся до сведения учителей и классных руководителей.

8.6. В конце 1 полугодия и в конце учебного года электронный журнал распечатываются, сшиваются, заверяются подписью директора и передаются на хранение в установленном порядке.

8.7. Для использования данных из электронной формы в бумажном виде, они формируются в виде документов, выводятся на печать и заверяются в установленном порядке.

8.8. Архивное хранение учетных данных в электронном виде должно предусматривать контроль за их целостностью и достоверностью на протяжении всего срока хранения.

8.9. В случае необходимости использования данных ЭЖ/ЭД из электронной формы в качестве печатного документа информация выводится на печать и заверяется в установленном порядке.

8.10. Школа обеспечивает хранение:

- журналов успеваемости обучающихся на электронных и бумажных носителях - 25 лет.

- изъятых из журналов успеваемости обучающихся сводных ведомостей успеваемости - 75 лет.

# **10. Ограничения для участников образовательного процесса при работе с электронным классным журналом**

10.1. Доступ участников образовательных отношений к информационной системе Цифровой образовательной платформы Ханты-Мансийского автономного округа - Югры (ГИС Образование Югры) электронный журнал/электронный дневник осуществляется через личный кабинет на портале Госуслуги.

10.2. Для получения доступа необходимо:

- для специалистов образовательной организации предоставить СНИЛС администратору;

- для родителей написать заявление (Приложение 1) о предоставлении муниципальной услуги «Предоставление информации о текущей успеваемости учащегося, ведение электронного дневника и электронного журнала успеваемости» в электронном виде.

10.3. Итоговые отметки учащихся за четверть, полугодие, год должны быть обоснованы.

10.4. Для объективной аттестации обучающихся за четверть и полугодие необходимо наличие количества оценок в установленном порядке с обязательным учетом качества знаний обучающихся по письменным, лабораторным и практическим работам. Это особенно важно соблюдать по таким предметам, как русский и литература, математика, окружающий мир, физика, химия. Итоговая отметка по этим предметам выставляется в соответствии с требованиями.

# **11. Отчетные периоды**

11.1. Отчет по активности пользователей при работе с Электронным журналом создается один раз в четверть.

11.2.Отчеты по успеваемости и качеству обучения создаются по окончании каждой четверти, полугодия, в конце года.

# **12. Права и ответственность пользователей**

- 12.1. Все пользователи имеют право на своевременные консультации по вопросам работы с ЭЖ/ЭД.
- 12.2. Пользователи имеют право доступа к ЭЖ/ЭД ежедневно и круглосуточно.
- 12.3. Учителя-предметники и классные руководители имеют право заполнять ЭЖ/ЭД на уроке или в специально отведенных местах.

12.4. Учителя несут ответственность за ежедневное и достоверное заполнение оценок и отметок о посещаемости обучающихся.

12.5. Администратор несет ответственность за актуальность списков классов и информации об обучающихся и их родителях.

12.6. Ответственное лицо, назначенное приказом директора, несет ответственность за техническое функционирование ЭЖ/ЭД.

12.7. Все пользователи несут ответственность за сохранность своих реквизитов доступа.

# **13. Предоставление услуги «Предоставление информации о текущей успеваемости учащегося, ведение электронного дневника и электронного журнала успеваемости»**

13.1 Для получения услуги «Предоставление информации о текущей успеваемости учащегося, ведение электронного дневника и электронного журнала успеваемости» обучающимся и их родителям (законным представителям) необходимо написать заявление (Приложение 1) с указанием персональных данных (телефона, СНИЛС).

13.2. При получении услуги «Предоставление информации о текущей успеваемости учащегося, ведение электронного дневника и электронного журнала успеваемости» обучающимся и их родителям (законным представителям) обеспечивается возможность оперативного получения информации без

обращения к сотрудникам ОУ (автоматически).

13.3. Рекомендуется информировать обучающихся и их родителей (законных представителей) о прогнозе их итоговой успешности обучающихся за отчетный период (четверть, полугодие, год) за две недели.

13.4. Информация об итоговом оценивании должна быть доступна обучающимся и их родителям (законным представителям) не позже суток после получения результатов.

# **14. Предоставление услуги информирования обучающихся и их родителей (законных представителей) о результатах обучения для родителей отказавшимся от услуги «Предоставление информации о текущей успеваемости учащегося, ведение электронного дневника и электронного журнала успеваемости»**

14.1. При поступлении заявления родителя (законного представителя) учащегося об отзыве согласия на обработку персональных данных и отказе от использования электронного дневника (получения информации об успеваемости в электронном виде) необходимо в информационной системе Ханты-Мансийского автономного округа - Югры «Цифровая образовательная платформа ХМАО-Югры» (далее - ГИС «Образование Югры»);

14.2. Обучающиеся домашнее задание записывают самостоятельно в дневник;

14.3. Учителя-предметники выставляют текущие оценки обучающимся в дневник заверяя личной подписью;

14.4. Информацию об успеваемости учащегося, содержащуюся в электронном дневнике, электронном журнале успеваемости родители (законные представители) могут согласно Порядка предоставления услуги «Предоставление информации о текущей успеваемости учащегося, ведение электронного дневника и электронного журнала успеваемости».

# **15. Заполнение электронного журнала и электронного дневника в дни отмены занятий (актированный день, карантин)**

15.1. Учитель, у которого по расписанию есть уроки в день отмены занятий (актированный день, карантин), в журнале этот день помечает сокращенным значением (выбирая его из контекстного меню):

- актированный день - АД;

- карантин - КР.

Сокращения ставятся под датой (на странице с оценками) и пред темой. В графе «Домашнее задание» производится следующая запись:

# *Выложено на сайт школы*

15.2. Уроки в дни отмены занятий (актированный день, карантин) могут проводится в дистанционной форме с использованием дистанционных цифровых платформ Учи.ру, Мирополис, МЭО, согласно Положения о дистанционном обучении в МБОУ СОШ № 19.

15.3. Обучающиеся, которые пользуются услугой «Предоставление информации о текущей успеваемости учащегося, ведение электронного дневника и электронного журнала успеваемости» задания могут просматривать в электронном дневнике.

15.4. Обучающиеся, не имеющие доступ к электронному дневнику, задания могут просматривать на сайте Школы.

15.5. Оценки выставляются за выполненные задания в столбик, помеченный сокращенным значением (АД, КР). Неудовлетворительные оценки в журнал не выставляются.

15.6. При подведении итогов и выставлении итоговых оценок за четверть, полугодие оценки за задание выполненные в актированный день или карантин имеют «вес» указанный в пункте 4.6.11. данного положения.

15.7. В дни отмены занятий по климатическим и эпидемиологическим условиям учителями предметниками заполняется Ведомость учёта мероприятий в дни отмены занятий по каждому классу организации образовательного процесса в дни отмены занятий по климатическим и эпидемиологическим условиям в МБОУ СОШ № 19.